Документ подписан простой электронной подписью Информация о владельце: ФИО: Журавлева Юлия Вадимовна Уникальный программный ключ: 4e44477518b3d1dbaa4752222b2fdfe9e087db38

Должность: ДирекФЕДЕРАЛЬНОЕ ГОСУДАРСТВЕННОЕ БЮДЖЕТНОЕ ОБРАЗОВАТЕЛЬНОЕ УЧРЕЖДЕНИЕ ВЫСШЕГО ОБРАЗОВАНИЯ Дата подписа**к«РОССИЙСКИЙ** ГОСУДАРСТВЕННЫЙ УНИВЕРСИТЕТ ПРАВОСУДИЯ» ПРИВОЛЖСКИЙ ФИЛИАЛ

Рабочая программа дисциплины

# **«ИНФОРМАТИКА ООД»**

Набор 2023г.

Направление подготовки/специальность **40.02.03 Право и судебное администрирование** Профиль подготовки/специализация **Право и судебное администрирование базовый уровень**

Рабочая программа разработана в соответствии с требованиями ФГОС. Разработчики:

Борисов Роман Сергеевич, доцент кафедры информационного права, информатики и математики

Крыгин Сергей Владимирович, к.ю.н., доцент кафедры гуманитарных и социально-экономических дисциплин Приволжского филиала ФГБОУВО «Российский государственный университет правосудия».

Рабочая программа рассмотрена и одобрена на заседании кафедры гуманитарных и социально-экономических дисциплин Приволжского филиала ФГБОУВО «Российский государственный университет правосудия» (протокол № 10 от «28» апреля 2023 г.).

Зав. кафедрой гуманитарных и социально-экономических дисциплин Л.Н. Иванова, к.п.н., доцент

Рабочая программа рассмотрена Цикловой комиссией Приволжского филиала ФГБОУВО «Российский государственный университет правосудия» (протокол № от «12» мая 2023 г.).

Рабочая программа утверждена Учебно-методическим советом Приволжского филиала ФГБОУВО «Российский государственный университет правосудия» (протокол № 7 от «26» мая 2023 г.)

Нижний Новгород, 2023

# **ПРОТОКОЛ ИЗМЕНЕНИЙ**

рабочей программы дисциплины

«Информатика ООД»

для набора 2023 года на \_\_\_\_\_-\_\_\_\_\_\_уч.г.

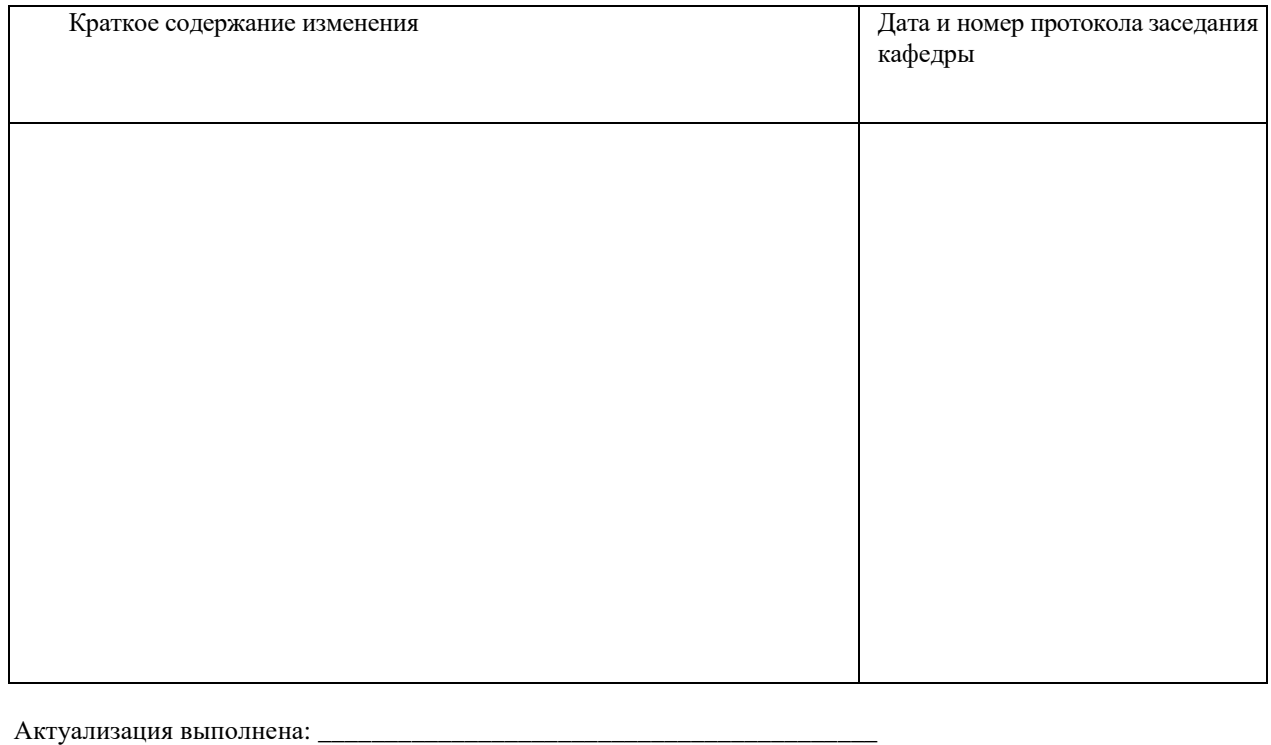

(ФИО, ученая степень, ученое звание)

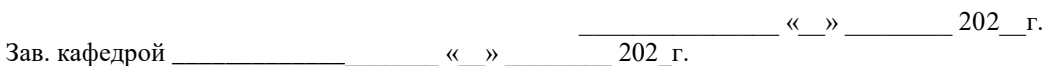

# **Оглавление**

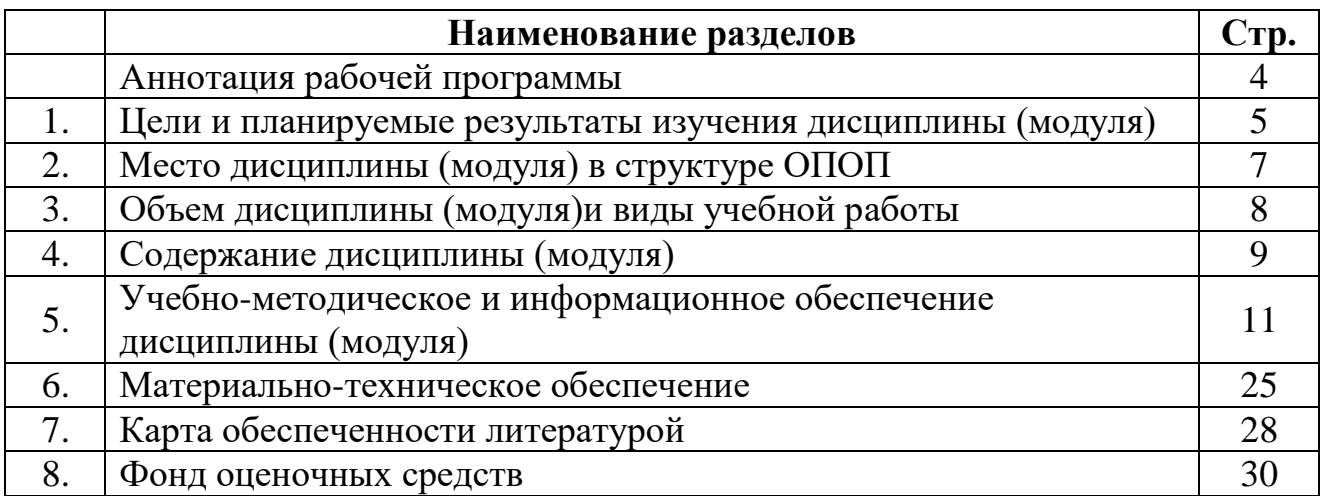

# **Аннотация рабочей программы дисциплины «Информатика ООД»**

Разработчики: Борисов Р.С., Крыгин С.В.

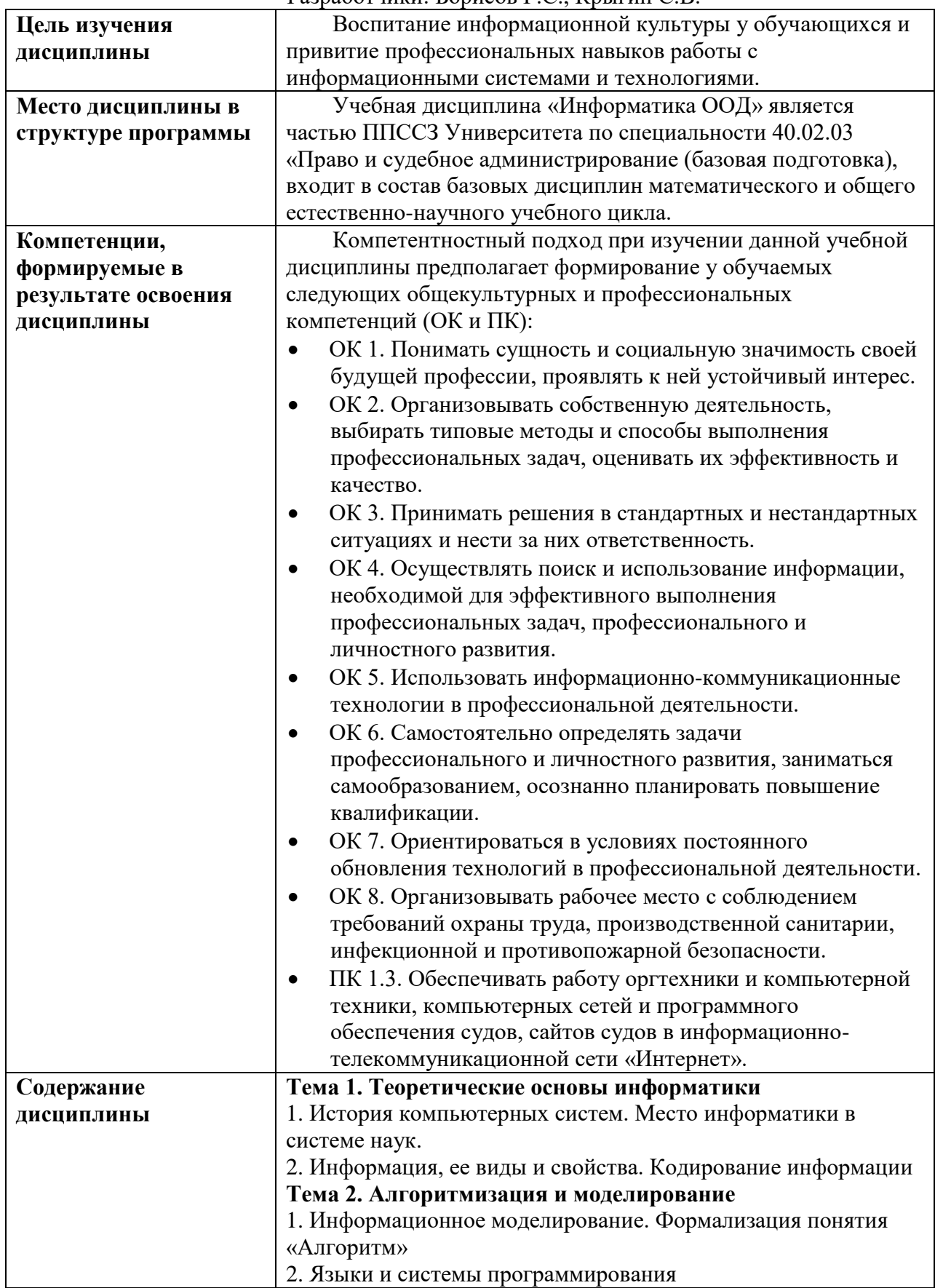

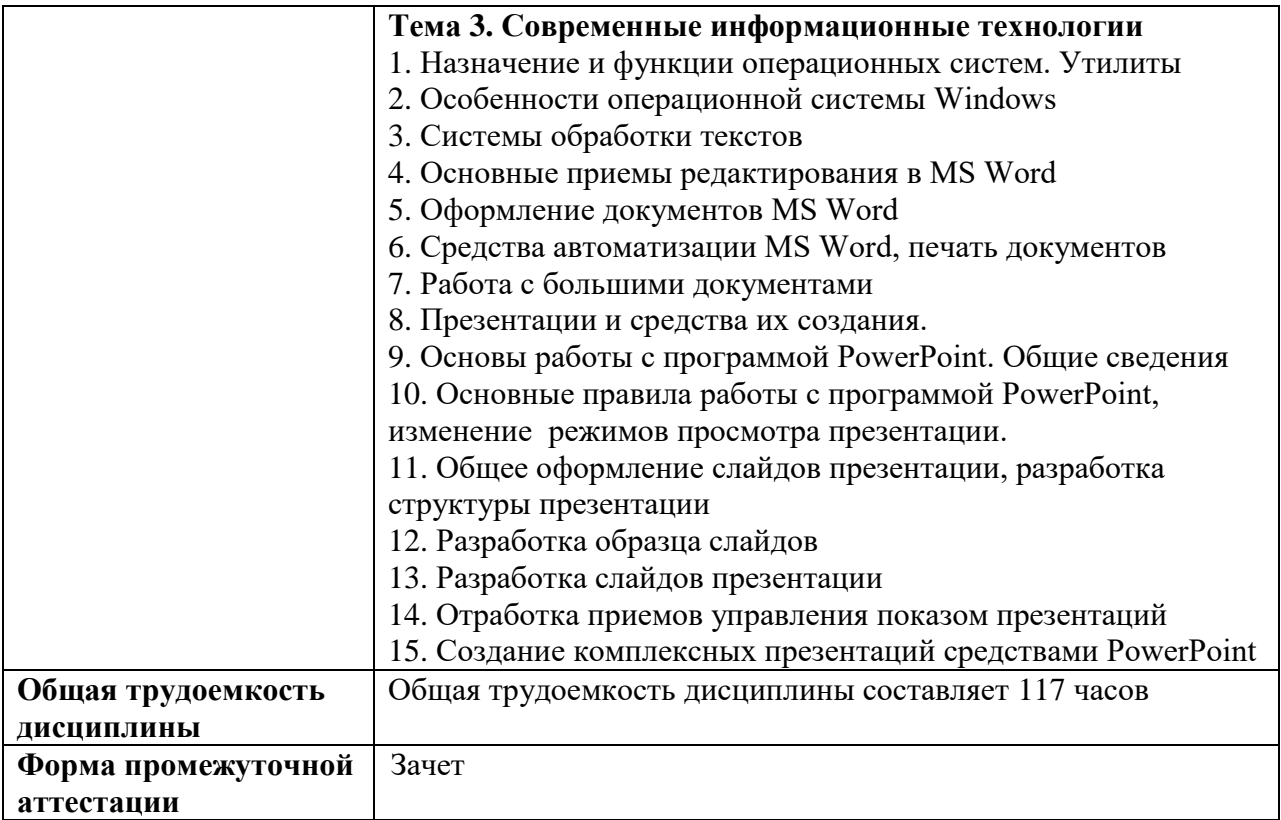

### **1. Цели и планируемые результаты изучения дисциплины**

Цель изучения дисциплины:

Воспитание информационной культуры у студентов и привитие профессиональных навыков работы с информационными системами и технологиями.

Задачи изучения дисциплины:

- показать роль информатики в профессиональной деятельности специалиста по праву и судебному администрированию;
- дать студентам знания об использовании программных средств в практике правоведения;
- научить использовать передовые программные средства для обработки информации, развить практические навыки работы с современным программным обеспечением;
- сформировать и развить умения и навыки в систематизации и структурировании информации при работе в области правового, информационного и организационно-технического обеспечения судебной деятельности.

Требования к результатам освоения дисциплины:

Изучение информатики как предметной области «информатика и математика» должно обеспечить:

- сформированность представлений о социальных, культурных и исторических факторах становления информатики;
- сформированность основ логического, алгоритмического и математического мышления;
- сформированность умений применять полученные знания при решении различных задач;
- сформированность представлений о роли информатики и ИКТ в современном обществе, понимание основ правовых аспектов использования компьютерных программ и работы в Интернете;
- сформированность представлений о влиянии информационных технологий на жизнь человека в обществе; понимание социального, экономического, политического, культурного, юридического, природного, эргономического, медицинского и физиологического контекстов информационных технологий;
- принятие этических аспектов информационных технологий; осознание ответственности людей, вовлечённых в создание и использование информационных систем, распространение информации.

Требования к предметным результатам освоения дисциплины «Информатика ООД» включают:

1) сформированность представлений о роли информации и связанных с ней процессов в окружающем мире;

2) владение навыками алгоритмического мышления и понимание необходимости формального описания алгоритмов;

3) владение умением понимать программы, написанные на выбранном для изучения универсальном алгоритмическом языке высокого уровня; знанием основных конструкций программирования; умением анализировать алгоритмы с использованием таблиц;

4) владение стандартными приёмами написания на алгоритмическом языке программы для решения стандартной задачи с использованием основных конструкций программирования и отладки таких программ; использование готовых прикладных компьютерных программ по выбранной специализации;

5) сформированность представлений о компьютерно-математических моделях и необходимости анализа соответствия модели и моделируемого объекта (процесса); о способах хранения и простейшей обработке данных; понятия о базах данных и средствах доступа к ним, умений работать с ними;

6) владение компьютерными средствами представления и анализа данных;

7) сформированность базовых навыков и умений по соблюдению требований техники безопасности, гигиены и ресурсосбережения при работе со средствами информатизации; понимания основ правовых аспектов использования компьютерных программ и работы в Интернете.

В результате освоения дисциплины студент должен

**знать:**

- основные понятия автоматизированной обработки информации, общий состав и структуру персональных ЭВМ и вычислительных систем;
- электронный документооборот и основы электронного представления информации, способы работы в сети Интернет.

**уметь:** 

- осуществлять поиск специализированной информации в сети Интернет, работать с электронной почтой, с информацией, представленной в специализированных базах данных;
- использовать в своей деятельности пакеты прикладных программ;

6

#### **владеть:**

- навыками работы с технологиями поиска, систематизации, редактирования и хранения данных, содержащих информацию, циркулирующую в юридических системах.
- навыками работы с электронной почтой;
- навыками работы в сети Интернет.

В совокупности с другими дисциплинами ОПОП дисциплина обеспечивает формирование следующих компетенций:

*Таблица 1*

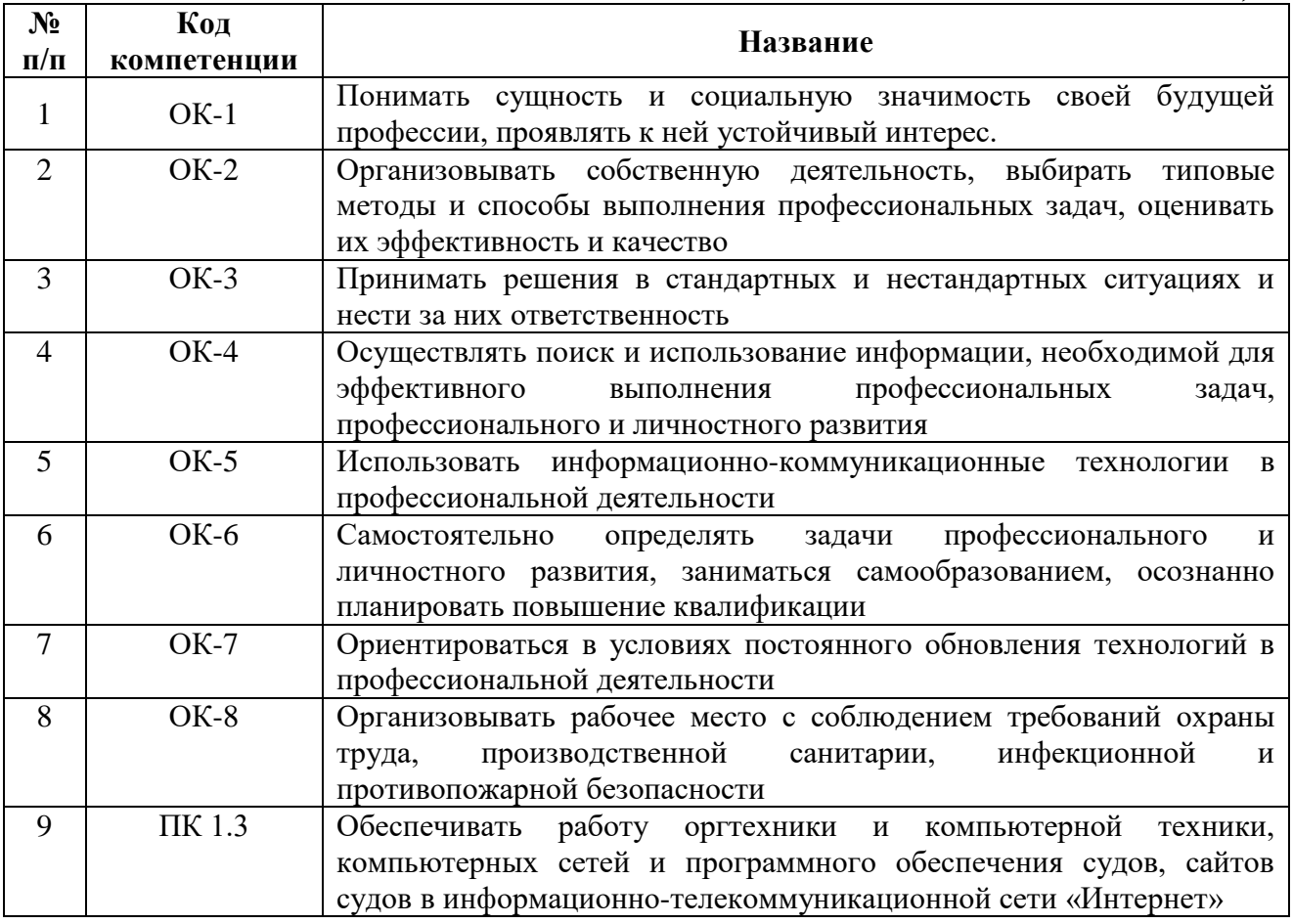

Планируемые результаты освоения дисциплины в части каждой компетенции указаны в картах компетенций по ОПОП.

В рамках дисциплины осуществляется воспитательная работа, предусмотренная рабочей программой воспитания, календарным планом воспитательной работы.

### **2.Место дисциплины (модуля) в структуре ОПОП**

Учебная дисциплина «Информатика ООД» входит в состав базовых дисциплин общеобразовательного цикла основной образовательной программы ФГОС СПО по специальности 40.02.03 «Право и судебное администрирование» (квалификация «юрист») и читается на основе Федерального государственного образовательного стандарта среднего (полного) общего образования (10-11 кл.) и является основой для изучения дисциплины «Информатика» - базовой дисциплины математического и общего естественнонаучного учебного цикла.

# **3. Объем дисциплины (модуля) и виды учебной работы**

# *Очная форма обучения (на базе 9 классов)*

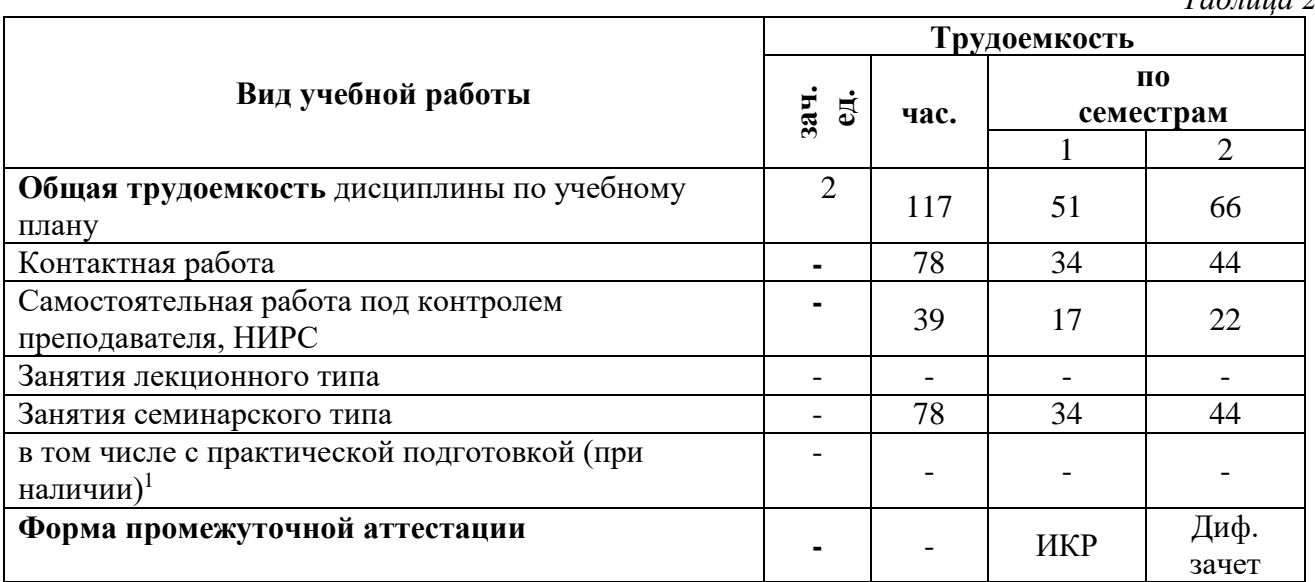

*Таблица 2*

-

<sup>1</sup> Указывается количество часов занятий семинарского типа, которые организуется как практические занятия, предусматривают проведение практикумов, лабораторных работ и иных аналогичных видов учебной деятельности, обеспечивающих участие обучающихся в выполнении отдельных элементов работ, связанных с будущей профессиональной деятельностью.

# **4. Содержание дисциплины**

# **4.1. Тематический план и содержание учебной дисциплины**

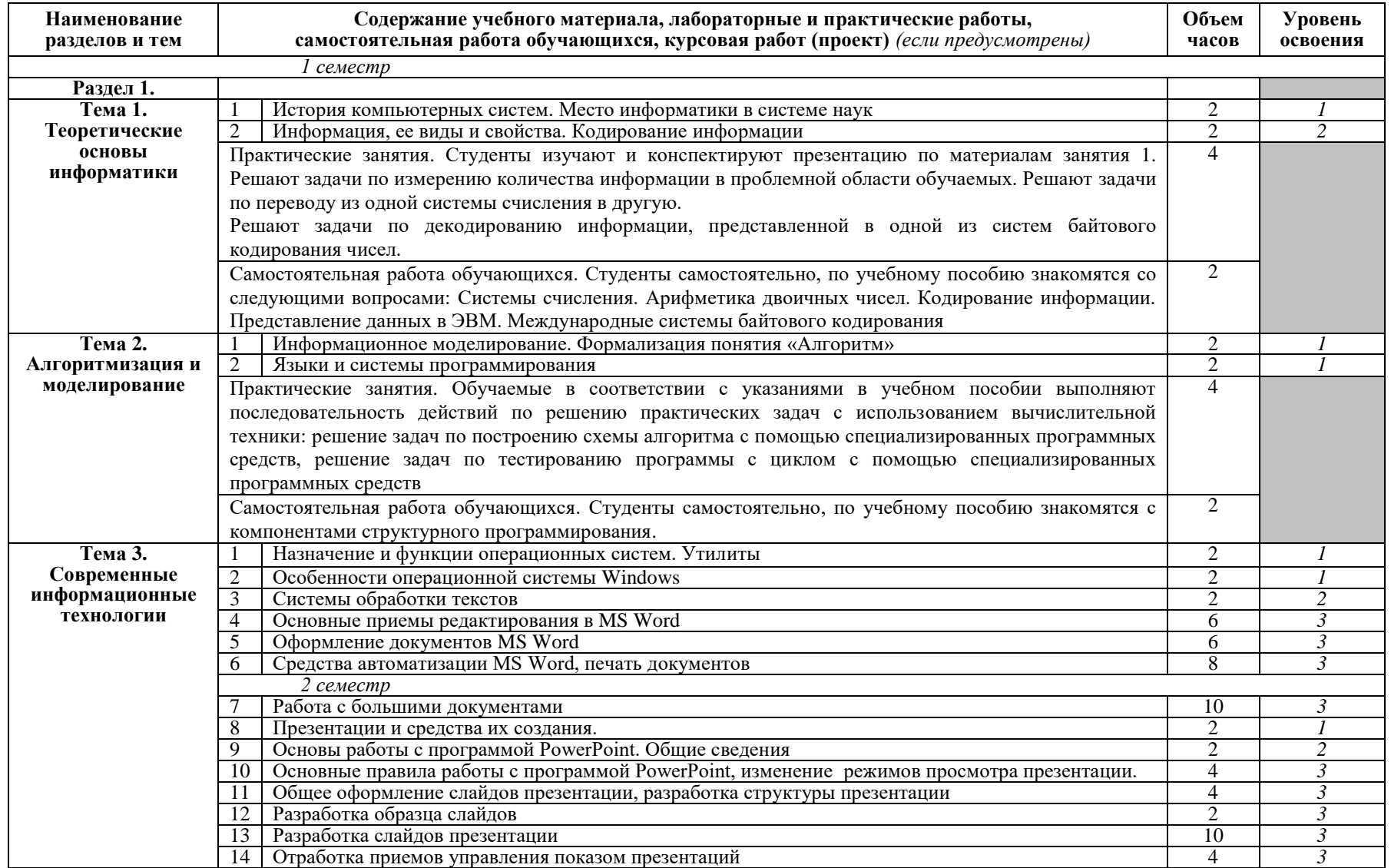

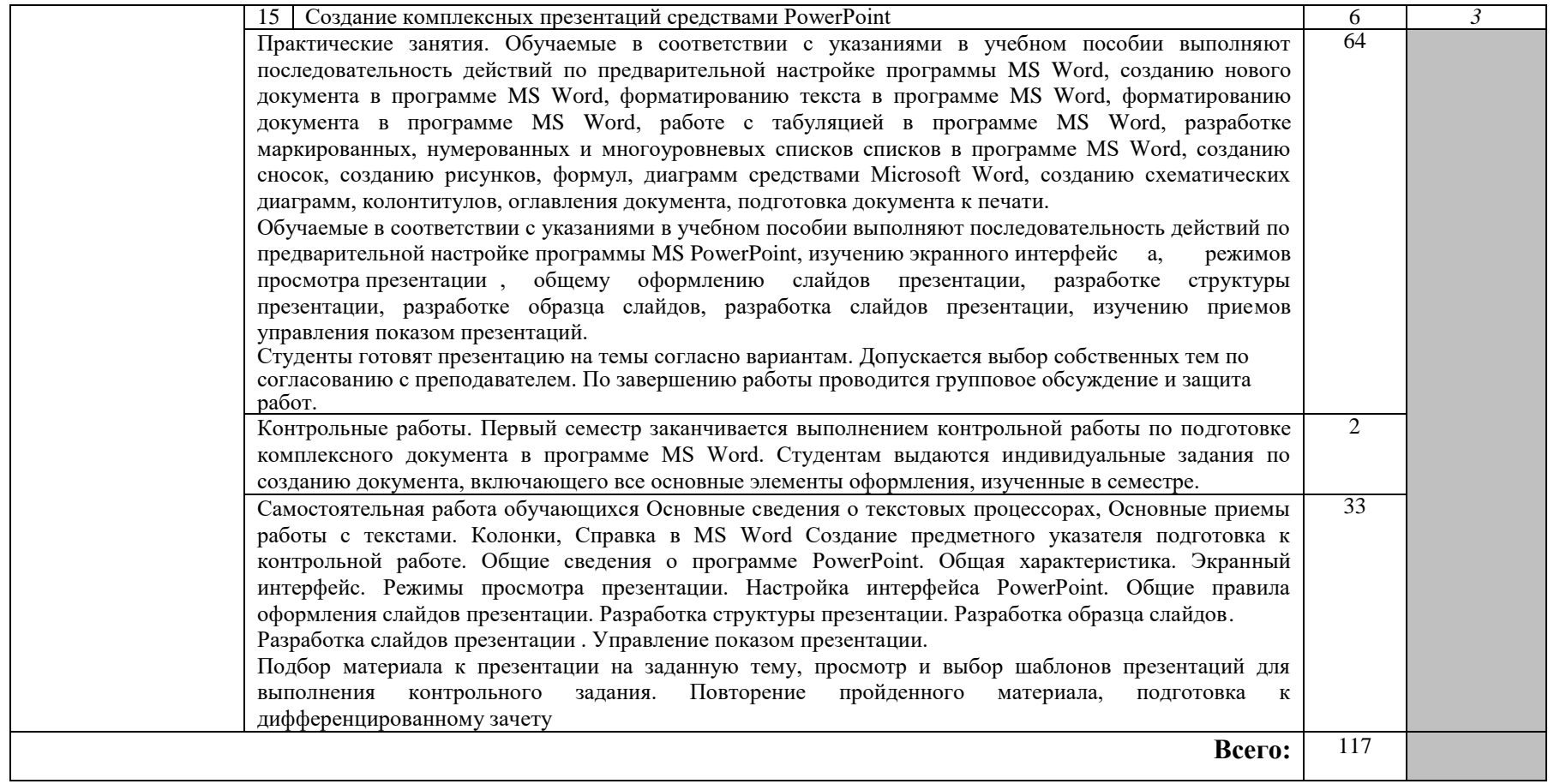

### **5. Учебно-методическое и информационное обеспечение дисциплины**

#### **5.1. Учебно-методические рекомендации по изучению дисциплины**

Работа студентов по подготовке к практическим занятиям (урокам) должна включать четыре этапа.

На первом этапе ответственный студент за дисциплину должен подойти к преподавателю, который проводит практические занятия и получить план его проведения. Затем студенты должны по полученному плану уяснить тему, цель и вопросы, вынесенные на данное занятие. На основе этого следует определить объем и порядок работы, предусмотреть, какие и когда потребуются источники по каждому вопросу занятия, когда, к какому сроку и в какой форме нужно восстановить или доработать конспект уроков, предшествующих занятию, какой материал подготовить для обоснования, какие дополнительные материалы можно будет привлечь, где их найти.

Как правило, эта работа должна выполняться за один-два вечера и оформляется в виде краткой записи в рабочей тетради.

Второй этап подготовки к занятию включает работу по сбору и ознакомлению с материалом уроков, предшествующих данному занятию, и дополнительной литературой.

При работе с содержанием с материалом уроков, предшествующих данному занятию, и дополнительной литературой необходимо найти главные тезисы, мысли, понятия, определения и формулы, которые соответствуют перечню вопросов, выносимых на занятие. При этом формулы целесообразно выписать отдельно. Одновременно в уроках, предшествующих данному занятию, и дополнительной литературе необходимо сделать закладку в тех местах, к которым необходимо вернуться при повторении того или иного вопроса занятия.

Третий этап подготовки студентов к занятию должен включать глубокое изучение материалов уроков, предшествующих данному занятию, и дополнительной литературы, а также методических рекомендаций по работе с техникой, конспектирование и одновременно смысловую группировку в соответствии с планом занятия.

В завершение третьего этапа студент должен просмотреть весь накопленный материал, продумать краткие ответы на вопросы плана занятия, проанализировать формулы для решения задач и выполнения операций на технике, попутно фиксируя непонятные вопросы с целью выяснения их на консультации.

Четвертый (заключительный) этап подготовки к занятию включает углубленную работу с конспектом: необходимо еще раз прочесть конспект, произвести его разметку (подчеркнуть заголовки, выделить наиболее важные цитаты, выделить формулы и т.п.). Кроме того, накануне занятия на технике необходимо ознакомиться с ней в соответствующих учебных классах под руководством сотрудника учебной лаборатории, ответственного за данную технику.

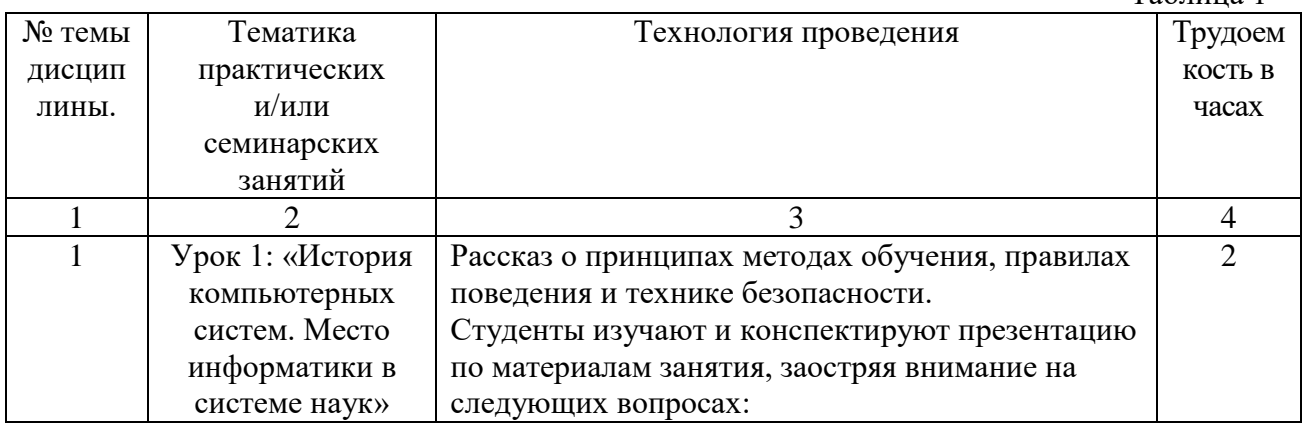

#### **5.1.1. Практические занятия (уроки)**

Таблица 1

![](_page_11_Picture_237.jpeg)

![](_page_12_Picture_233.jpeg)

![](_page_13_Picture_217.jpeg)

![](_page_14_Picture_275.jpeg)

![](_page_15_Picture_177.jpeg)

#### **5.1.2. Учебно-методические рекомендации по выполнению различных форм**

#### **самостоятельной работы**

*Самостоятельная работа* должна быть нацелена на тщательную проработку и усвоение учебного материала, материала учебных пособий, дополнительной литературы, законодательства.

Работа по изучению дисциплины должна носить системный характер. С этой целью изучение каждой темы целесообразно начинать с ознакомления с программой, далее студенту рекомендуется тщательно проработать материалы занятий, учебной и научной литературы, уделив особое внимание дискуссионным вопросам.

К формам самостоятельной работы студентов относятся:

1. Самостоятельное изучение рекомендованной учебной литературы.

2. Совершенствование навыков работы с ППП и сервисами ГТС Интернет.

3. Разработка компьютерных презентаций.

4. Разработка (подготовка) реферата или статьи в сборник.

#### **Самостоятельное изучение рекомендованной учебной литературы**

Самостоятельная работа студентов по дисциплине «Информатика ООД» предназначена для более глубокого усвоения пройденного учебного материала и изучения основных информатики и использования современных *информационных ресурсов* (систем, средств, технологий) в общественно-производственной и профессиональной деятельности.

В отведённое для самостоятельной работы учебное время следует внимательно ознакомиться с содержанием данного Учебно-методического комплекса, получить в библиотеке основную литературу, найти с помощью СПС нормативные правовые акты, рекомендуемые для самостоятельного изучения и конспектирования.

Базовыми учебными пособиями для обязательного изучения являются:

1. Борисов Р. С., Лобан А. В. Информатика. Базовый курс- М.:РАП, 2014

2. Лобан А. В. Информатика (создание сайтов в сети Интернет): Практикум. - М.:РАП, 2014

3. Борисов Р. С., Лобан А. В. Информатика (Учебно – методический комплекс (для СПО).- М.:РАП, 2020

4. Королев В. Т. [Информационные технологии в юридической деятельности.](http://op.raj.ru/index.php/srednee-professionalnoe-obrazovanie-2/723-informatsionnye-tekhnologii-v-yuridicheskoj-deyatelnosti-word-2016)  [Word 2016.](http://op.raj.ru/index.php/srednee-professionalnoe-obrazovanie-2/723-informatsionnye-tekhnologii-v-yuridicheskoj-deyatelnosti-word-2016)– Москва: РГУП, 2018

5. Королев В. Т. Информационные технологии в юридической деятельности. PowerPoint 2016.– М.:РГУП, 2018

Самостоятельное изучение содержания учебных разделов дисциплины и совершенствование навыков работы с изучаемыми СПС и сервисами ГТС Интернет (в компьютерном классе или дома) целесообразно в ходе семестра сразу после соответствующих аудиторных занятий и в строгом соответствии с учебными вопросами учебной программы.

При самостоятельном изучении рекомендованной учебной литературы следует обратить внимание на то, что изучение информатики учитывает проблемную область специалиста по праву и судебному администрированию.

Предмет изучения – методы и способы использования информатики в профессиональной деятельности специалиста по праву и судебному администрированию.

Цель освоения учебной дисциплины «Информатика» – подготовка студентов к эффективному применению в процессе обучения в вузе и в ходе будущей профессиональной деятельности современных информационных технологий, а также ознакомление с программными средствами, используемыми в обороте правовой информации организации судебного администрирования.

При самостоятельной работе с указанными выше учебными пособиями необходимо учитывать то, что в них описание действий в каждом из офисных приложений построено так.

Сначала на практическом примере дается подробное предписание на поэтапное выполнение того или иного этапа работы в изучаемом приложении (скажем, на форматирование документа в Word, на создание слайда презентации в PowrPoint и др.). При этом студенту следует строго следовать заданному предписанию, с тем, чтобы изучить средства и освоить приемы создания объекта разработки (Word-документа заданного вида, слайда презентации в PowrPoint и др.), а не пытаться просто «сфотографировать» сам пример. Результаты выполнения каждого этапа предъявляются преподавателю.

После этого обучаемый должен выполнить самостоятельную работу, которая представляет собою задание на ту же тему с применением изученных средств и приемов (отформатировать Word-документ, разработать и создать слайд презентации в PowrPoint и др.). Результаты выполнения самостоятельной работы предъявляются преподавателю и студент отвечает на контрольные вопросы по изученной теме.

Задания на каждую самостоятельную работу и на тесты снабжены необходимыми методическими указаниями.

#### **Совершенствование навыков работы с ППП и сервисами ГТС Интернет**

В компьютерных классах Д 302, 303 установлены необходимые для работы программные средства, а также средства выхода в ГТС «Интернет».

В часы самостоятельной работы следует практически совершенствовать компьютерные навыки, обращаясь при необходимости за консультацией к преподавателям кафедры.

Целесообразно ознакомиться со следующими ресурсами ГТС Интернет:

- 1. Система электронного обучения студентов РГУП
	- http://femida.raj.ru/
- 2. Электронно-библиотечная система IPRbooks (ЭБС IPRbooks): [www.iprbookshop.ru/](http://www.iprbookshop.ru/)
- 3. Электронно-библиотечная система Znanium (ЭБС Znanium): [www.znanium.ru/](http://www.znanium.ru/)
- 4. rap-fno.ucoz.ru
- 5. http://html.manual.ru/
- 6. http://www.on-line-teaching.com/

#### **2.4. Разработка компьютерных презентаций**

Самостоятельно следует выполнить персональное ДКЗ (компьютерная презентация, тезисы доклада, статья, учебно-исследовательская разработка, реферат) по тематике изучаемых разделов.

Разработка компьютерных презентаций следует осуществлять в строгом соответствии с учебным пособием: Королев В. Т. Информационные технологии в юридической деятельности. Учебно-методические материалы для выполнения практических занятий и самостоятельной работы студентов. PowerPoint – М.:РГУП, 2015.  $-76$  c.

### **2.5. Разработка (подготовка) реферата или статьи в сборник**

В часы, отведённые для НИРС, целесообразно подготовить реферат или научную статью для апробации на Ежегодной итоговой научной конференции студентов

Российского государственного университета правосудия (традиционно проводится в апреле месяце) на заседании секции «Информационное право». Лучшие работы могут быть рекомендованы для публикации в сборнике конференции.

Рефераты (проекты статей) должны быть выполнены на компьютере, оформлены в соответствии с методическими рекомендациями<sup>2</sup> и в *обязательном* порядке должны содержать титульный лист, рубрики: содержание (оглавление), введение, основную часть, заключение (выводы), список литературы (включая обязательно литературу кафедры и академии согласно УМК по учебной дисциплине), содержащий не менее трёх наименований со *ссылками* в тексте). Объём реферата: от 5 до 12 страниц машинописного текста (1800 знаков на странице, гарнитура *Times New Roman*).

На все литературные источники в тексте реферата (статьи) должны быть ссылки в виде: [*N*], где *N* – номер источника в библиографии (списке литературы).

 Список литературы должен соответствовать требованиям ГОСТ 7.1–2003 – «Библиографическое описание».

Статья представляет собой отчёт о результатах учебных или научных исследований и содержит результаты анализа и обоснования предложений по теме работы и список *научной* литературы (без учебной литературы).

## **Учебно-методические рекомендации для обучающихся по подготовке докладов**

Одной из самых сложных и творческих форм самостоятельной работы является написание письменных работ: этот вид учебной нагрузки способствует углублению знаний, развитию навыков аналитической работы с литературой и другими источниками. В процессе работы над докладом студент получает возможность вплотную приблизиться к сложным проблемам теории права, выходящим за рамки облегченного и адаптированного учебного материала. Качество доклада во многом позволяет судить о качестве самостоятельной работы, глубине полученных знаний, аналитических и творческих способностях обучающегося.

Объем доклада составляет 10-12 стандартных машинописных страниц (шрифт TimesNewRoman, кегль 14, интервал 1,5).

Предметом рассмотрения является конкретная проблема теории государства и права, актуальная для теории и политико-правовой практики и представляющая интерес для самого студента.

Процесс подготовки доклада состоит из следующих стадий:

1) выбор темы, при необходимости составление и согласование с научным руководителем предварительного плана работы;

2) сбор научной информации, подбор и изучение источников по теме (научных статей, монографий, материалов архивов, правовых актов и т.д.);

3) анализ исследуемой проблемы;

-

4) изложение материала и оформление работы.

При выборе темы следует исходить: во-первых, из сферы научных и практических интересов самого студента; во-вторых, из степени подготовленности студента и сложности темы; в-третьих, из того, какие источники доступны студенту.

Структурно письменная работа состоит из:

- введения, в котором ставится проблема, обосновывается ее актуальность, характеризуется степень ее научной разработанности, определяется методология, а также основные цели и задачи исследования;

- основной части, в которой проблема раскрывается и всесторонне анализируется (с критическим изложением основных теоретических подходов к ее решению);

- заключения, в котором резюмируются основные результаты исследования и определяются возможные теоретические и практические перспективы изучения

<sup>2</sup> Контрольная работа студента: структура и оформление: Метод. реком. для студентов заочн. формы обучения. – М.: РАП, 2004. – 16 с.

поставленной проблемы.

С подготовленным докладом студент имеет возможность выступить на семинарском занятии. После изложения содержания проведенного исследования, основных его результатов, студент отвечает на вопросы преподавателя и аудитории.

#### **Примерная тематика докладов, сообщений, рефератов**

- 1. Локальные и глобальные сети.
- 2. Информационные ресурсы INTERNET.
- 3. TCP/IP.
- 4. Электронная почта.
- 5. World Wide Web (WWW).
- 6. Адресация в Интернете.
- 7. WEB-страницы и средства их создания.
- 8. Текст, графическое оформление, средства навигации, фреймы.
- 9. Таблицы стилей.
- 10.Сценарии JavaScript.
- 11.Язык Dynamic HTML.
- 12.Язык XML.
- 13.Системы компьютерной графики.
- 14.Виды компьютерной графики: растровая графика, векторная графика.
- 15. Цветовая модель RGB. Цветовая модель СМYК.
- 16. Издательские системы. Обзор издательских систем.
- 17.Как создается публикация в РageMaker.
- 18.Системы управления базами данных.
- 19. Информационные модели.
- 20.Табличная (реляционная) структура данных.
- 21. Иерархическая структура данных.
- 22.Сетевая структура данных.
- 23. Реляционные базы данных. Проектирование базы данных.
- 24. Правовые базы данных.
- 25.Справочно-правовая система "Гарант".
- 26.Справочно-правовая система КонсультантПлюс.
- 27. Информационно-поисковая система "Кодекс".
- 28. АРМ "Назначение и выплата пенсий и пособий".
- 29.Лингвистическое программное обеспечение.
- 30.Электронные словари. Электронные переводчики.
- 31. Программы распознавания образов.
- 32. Защита от несанкционированного доступа к информации.
- 33. Понятие об информационной безопасности.
- 34. Методы защиты от компьютерных вирусов.
- 35. Защита информации в Интернете.
- 36. Законодательные и иные правовые акты РФ, регулирующие правовые отношения в сфере информационной безопасности.
- 37. Информация, как объект правовых отношений.
- 38.Федеральный закон от 27 июля 2006 г. «Об информации, информационных технологиях и о защите информации».
- 39. Закон РФ от 23 сентября 1992 г. «О правовой охране программ для электронных вычислительных машин и баз данных».
- 40. Преступления в сфере компьютерной информации.

### **Учебно-методические рекомендации для обучающихся по выполнению контрольных заданий и контрольных работ**

*Контрольное задание* служит формой проверки освоения учебного материала и проводится по дисциплинам, изучаемым в течение нескольких семестров. При проведении данной формы аттестации учитывается выполнение студентами в течение семестра всех видов текущего контроля знаний, предусмотренных РПД.

Контрольное задание сдается студентами в письменной форме.

Для успешной сдачи контрольного задания студенту необходимо регулярно посещать лекционные и семинарские занятия, изучать рекомендованную кафедрой учебную и научную литературу, правовые акты, заниматься самостоятельной работой по учебной дисциплине. В случае пробелов в знаниях необходимо их восполнить самостоятельно. При необходимости обратиться за помощью к преподавателю.

При подготовке к контрольному заданию необходимо обратиться к учебникам и учебным пособиям, рекомендованным кафедрой, конспектам лекций.

*Контрольная работа* – это вид самостоятельной работы, представляющий собой письменный ответ на вопросы, рассматриваемые в рамках одной учебной дисциплины. Данный вид самостоятельной работы студента нацелен на выявление уровня знаний студента по дисциплине и умения анализировать научный и учебный материал по теме и чётко выражать свои мысли.

Объем выполненного контрольного задания и контрольной работы составляет 10- 15 страниц машинописного текста. Структура контрольного задания и контрольной работы должна включать в себя титульный лист, содержание, введение, основную часть, заключение и список литературы. Во введении автор обосновывает актуальность темы, определяет цели, задачи и методы исследования. Основная часть работы включает раскрытие поставленных проблемных вопросов. В заключении автор подводит итог проведённого исследования и делает выводы. Список использованной литературы и сноски должны быть оформлены в соответствии с установленными требованиями.

Контрольное задание и контрольная работа оцениваются положительно с выставлением отметки «зачет», если студент грамотно, глубоко и полно раскрыл поставленные вопросы, выполнил работу самостоятельно и творчески, оформил работу в соответствии с предъявляемыми требованиями.

Контрольное задание и контрольная работа не могут быть зачтены, если в них поверхностно раскрыты вопросы, допущены принципиальные ошибки, а также при условии механически переписанного материала из учебников или другой литературы. В данном случае контрольное задание и контрольная работа направляются студенту для повторного выполнения.

Критерии оценивания контрольного задания и контрольной работы находятся в Фонде оценочных средств текущего контроля успеваемости (промежуточной аттестации по итогам освоения дисциплины).

### **Учебно-методические рекомендации для обучающихся по проведению «Деловой игры»**

Деловая игра – это форма проведения учебного занятия, которая способствует усвоению необходимой информации, формированию системного мышления, навыков принятия решений и работы в команде, достижению определенного результата и пр. Данный вид занятия относится к активным методам обучения студентов.

Перед началом деловой игры определяется проблематика, в рамках которой она будут проходить. Затем к деловой игре разрабатывается план и сценарий (в котором содержится информация о цели и задачах деловой игры, об игровых ролях), правила игры, определяются критерии оценивания. Сценарием должно быть обеспечено взаимодействие игроков. Ввод в игру осуществляется посредством постановки проблемы, цели, знакомства с правилами, регламентом, распределением ролей, формированием групп, консультации. Студенты делятся на несколько малых групп. Количество групп определяется числом практических заданий (кейсов), которые будут обсуждаться в

процессе занятия и количеством ролей. Малые группы формируются либо по желанию студентов, либо по указанию преподавателя.

### **5.1.3. Учебно-методические рекомендации для обучающихся с ограниченными возможностями здоровья и инвалидами по освоению дисциплины**

В освоении дисциплины инвалидами и лицами с ограниченными возможностями здоровья большое значение имеет *индивидуальная* работа. Под индивидуальной работой подразумевается две формы деятельности: самостоятельная работа по освоению и закреплению материала; индивидуальная учебная работа в контактной форме предполагающая взаимодействие с преподавателем (в частности, консультации), т.е. дополнительное разъяснение учебного материала и углубленное изучение материала. Индивидуальные консультации по предмету являются важным фактором, способствующим индивидуализации обучения и установлению воспитательного контакта между преподавателем и обучающимся. Индивидуальная работа может проводиться в аудиовизуальной либо в текстовой форме.

Учебно-методические материалы для самостоятельной работы обучающихся из числа инвалидов и лиц с ограниченными возможностями здоровья предоставляются в формах, адаптированных к ограничениям их здоровья и восприятия информации:

![](_page_21_Picture_167.jpeg)

В целях освоения учебной программы дисциплины инвалидами и лицами с ограниченными возможностями здоровья возможно использование специальных технических и иных средств индивидуального пользования, рекомендованных врачомспециалистом; присутствие ассистента, оказывающего обучающемуся необходимую помощь.

Для освоения дисциплины (в том числе подготовки к занятиям, при самостоятельной работе) лицами с ограниченными возможностями здоровья предоставляется возможность использования учебной литературы в виде электронного документа в электронно-библиотечной системе *Book.ru,* имеющей специальную версию для слабовидящих; обеспечивается доступ к учебно-методическим материалам посредством СЭО «Фемида»; доступ к информационным и библиографическим ресурсам посредством сети «Интернет».

### **5.2. Перечень нормативных правовых актов, актов высших судебных органов, материалов судебной практики**

### **5.2.1. Нормативные правовые акты**

1. Конституция Российской Федерации. Принята на всенародном голосовании 12 декабря 1993 г. // Собрание законодательства РФ. 2014. № 31. Ст. 4398.

### **5.3. Информационное обеспечение изучения дисциплины**

Информационные, в том числе электронные ресурсы Университета, а также иные электронные ресурсы, необходимые для изучения дисциплины (модуля):

![](_page_22_Picture_255.jpeg)

#### **Ресурсы сети Интернет**

1) сервер органов государственной власти российской Федерации «Официальная Россия» [\(www.gov.ru\)](http://www.gov.ru/),

2) официальный сайт Совета Федерации Федерального Собрания Российской Федерации [\(www.council.gov.ru\)](http://(www.council.gov.ru/),

3) официальный сайт Государственной думы Федерального Собрания Российской Федерации [\(www.duma.gov.ru\)](http://www.duma.gov.ru/),

4) официальный сайт Счетной Палаты Российской Федерации [\(www.ach.gov.ru\)](http://www.ach.gov.ru/),

5) официальный сайт Президента Российской Федерации [\(http://president.kremlin.ru\)](file:///C:/AppData/Roaming/Microsoft/Word/(http:/president.kremlin.ru),

6) официальный сайт Конституционного Суда Российской Федерации [\(ks.rfnet.ru\)](http://ks.rfnet.ru/),

7) официальный сайт Верховного суда Российской Федерации [\(www.supcourt.ru,](http://www.supcourt.ru/) [www.arbitr.ru\)](http://www.arbitr.ru/),

8) официальный сайт Банка России [\(www.cbr.ru\)](http://www.cbr.ru/),

9) официальный Интернет-портал Правительства Российской Федерации [\(www.government.gov.ru\)](http://www.government.gov.ru/),

10) официальный сайт Министерства финансов Российской Федерации [\(www.minfin.ru\)](http://www.minfin.ru/),

11) официальный сайт Федерального казначейства [\(www.roskazna.ru\)](http://www.roskazna.ru/),

12) официальный сайт Федеральной налоговой службы Российской Федерации [\(www.nalog.ru\)](http://www.nalog.ru/),

13) официальный сайт Федеральной таможенной службы Российской Федерации [\(www.customs.ru\)](http://www.customs.ru/),

14) официальный сайт Фонда социального страхования Российской Федерации [\(www.fss.ru\)](http://www.fss.ru/),

15) официальный сайт Пенсионного фонда Российской Федерации [\(www.pfrf.ru\)](http://www.pfrf.ru/),

16) официальный сайт Фонда обязательного медицинского страхования Российской Федерации [\(www.ffoms.ru\)](http://www.ffoms.ru/).

**Основная и дополнительная литература** указана в Карте обеспеченности литературой.

#### **6. Материально-техническое обеспечение**

В целях освоения учебной программы дисциплины «Информатика ООД», в том числе в рамках инклюзивного образования, необходимы соответствующие материально-технические и программные средства.

Требования к аудиториям (помещениям) для проведения занятий (таблица 8):

1. Аудитории для проведения семинарских (практических) занятий оборудованы мультимедийным комплексом/ интерактивной доской.

2. Преподавателем предоставляются в адрес студентов материалы для проведения дидактических игр, выполнения контрольных заданий.

3. Тексты нормативных правовых актов (на бумажных носителях, флэш- и иных цифровых носителях, в СПС) для обеспечения работы с текстом должны быть у студентов.

4. Студенты также могут использовать свои технические средства для самостоятельной работы на семинарских (практических) занятиях.

Семинарские занятия: аудиторный фонд ПФ РГУП, включая компьютерный класс, оснащённый персональными компьютерами с установленной СПС «Консультант Плюс» и доступом к ресурсам сети Интернет, в том числе интернет-сайту РГУП, раздаточный материал, подготавливаемый преподавателем.

Практические занятия: аудиторный фонд РГУП, включая компьютерный класс – рабочие места студентов оснащены персональными компьютерами с установленной СПС «Консультант Плюс» и доступом к ресурсам сети Интернет, в том числе интернет-сайту РГУП.

Прочее: рабочее место преподавателя, оснащенное персональным компьютером с установленной СПС «Консультант Плюс» и доступом к ресурсам сети Интернет, в том числе интернет-сайту РГУП, мультимедиа-проектор, комплекты законодательных и нормативных документов, комплекты учебно-методической документации и др.

Для материально-технического обеспечения дисциплины используются специальные помещения (таблица 8). Специальные помещения представляют собой учебные аудитории для проведения занятий лекционного типа, занятий семинарского типа, курсового проектирования (выполнения курсовых работ), групповых и индивидуальных консультаций, текущего контроля и промежуточной аттестации, а также помещения для самостоятельной работы и помещения для хранения и профилактического обслуживания учебного оборудования.

Для проведения занятий лекционного типа предлагаются наборы демонстрационного оборудования и учебно-наглядных пособий, обеспечивающие тематические иллюстрации, соответствующие рабочим программам дисциплин. Демонстрационное оборудование представлено в виде мультимедийных средств. Учебно-наглядные пособия представлены в виде экранно-звуковых средств, печатных пособий, слайд-презентаций, видеофильмов, макетов и т.д., которые применяются по необходимости в соответствии с темами (разделами) дисциплины.

Для самостоятельной работы обучающихся помещения оснащены компьютерной техникой с возможностью подключения к сети «Интернет» и обеспечением доступа в электронную информационно-образовательную среду университета.

Предусмотрены помещения для хранения и профилактического обслуживания учебного оборудования.

Перечень специальных помещений ежегодно обновляется и отражается в справке о материально-техническом обеспечении основной образовательной программы.

Состав необходимого комплекта лицензионного программного обеспечения ежегодно обновляется, утверждается и отражается в справке о материально-техническом обеспечении основной образовательной программы.

![](_page_25_Picture_318.jpeg)

![](_page_26_Picture_147.jpeg)

\*Специальные помещения - учебные аудитории для проведения занятий всех видов, предусмотренных ОПОП, оснащены наборами мультимедийного демонстрационного оборудования (компьютер с программным обеспечением, проектор, акустическая система) и учебнонаглядными пособиями, обеспечивающими тематическое иллюстрирование учебного процесса (слайд-презентации лекций, видеофильмы, видеоролики и т.п.)

# **7. Карта обеспеченности литературой**

28

# **Кафедра** *Гуманитарных и социально-экономических дисциплин* **Направление подготовки (специальность): 40.02.03 ПРАВО И СУДЕБНОЕ АДМИНИСТРИРОВАНИЕ Дисциплина:** *Информатика ООД*

![](_page_27_Picture_204.jpeg)

![](_page_28_Picture_231.jpeg)

Периодические издания: журналы «Российское правосудие», «Российская юстиция», «Журнал Российского права».

Зав. библиотекой \_\_\_\_\_\_\_\_\_\_\_ С.В. Охотникова **Мария и Слиникова** Зав. кафедрой \_\_\_\_\_\_\_\_\_\_ Л.Н. Иванова

# **8. Фонд оценочных средств 8.1. Паспорт фонда оценочных средств по дисциплине (модулю)**

![](_page_29_Picture_301.jpeg)

## **8.2. Оценочные средства**

# **Перечень компетенций с указанием этапов их формирования в процессе освоения ОП по дисциплине «ИНФОРМАТИКА ООД»**

![](_page_29_Picture_302.jpeg)

![](_page_30_Picture_235.jpeg)

# **ОПИСАНИЕ ПОКАЗАТЕЛЕЙ И КРИТЕРИЕВ ОЦЕНИВАНИЯ КОМПЕТЕНЦИЙ НА РАЗЛИЧНЫХ ЭТАПАХ ИХ ФОРМИРОВАНИЯ, ОПИСАНИЕ ШКАЛ ОЦЕНИВАНИЯ**

Профессиональные способности, знания, навыки и умения оцениваются в соответствии с требованиями ФГОС в табличной форме по 100-бальной шкале в соответствии с Положением «О рейтинговой системе оценки успеваемости обучающихся» (Приказ от 23.03.17 № 89, разд. 7).

![](_page_30_Picture_236.jpeg)

# **Ориентировочное распределение максимальных баллов по видам работы** (Приказ от 23.03.17 № 89, п. 7.3)

![](_page_31_Picture_97.jpeg)

### **Индивидуальные практические задания**

по дисциплине Информатика ООД

1. Перечень компетенций (части компетенции), проверяемых оценочным средством (наименование, код):

Понимать сущность и социальную значимость своей будущей профессии, проявлять к ней устойчивый интерес ОК 1.

Организовывать собственную деятельность, выбирать типовые методы и способы выполнения профессиональных задач, оценивать их эффективность и качество. ОК 2. Принимать решения в стандартных и нестандартных ситуациях и нести за них ответственность. ОК 3.

Осуществлять поиск и использование информации, необходимой для эффективного выполнения профессиональных задач, профессионального и личностного развития. ОК 4. Использовать информационно-коммуникационные технологии в профессиональной деятельности. ОК 5.

Самостоятельно определять задачи профессионального и личностного развития, заниматься самообразованием, осознанно планировать повышение квалификации. ОК 6. Ориентироваться в условиях постоянного обновления технологий в профессиональной деятельности. ОК 7.

Проявлять нетерпимость к коррупционному поведению. ОК 9.

Использовать компьютерные технологии при подготовке судебных или иных служебных документов, информационном обеспечении и поддержке принятия решений, организации и контроле работы, составлении отчетности. ПК 3.1.

Размещать в сети Интернет на сайте суда сведения о находящихся в производстве делах, а так же тексты судебных актов. ПК 3.2.

Обеспечивать в сети Интернет формирование и размещение информации о деятельности суда в сетях общего пользования и на официальном сайте суда. ПК 3.3.

![](_page_32_Picture_238.jpeg)

![](_page_33_Picture_146.jpeg)

## 2. Критерии оценивания:

![](_page_33_Picture_147.jpeg)

3. Примеры типовых контрольных заданий

Пример контрольного задания 1.

Подсчитайте количество информации в битах, которое потребуется для представления текста из задания 1 в компьютере, если для представления одного символа в компьютере используется 2 байта памяти.

Зашифруйте данный текст шестнадцатеричными числами, используя таблицу ASCII-кодов: а. Математика; б. Информатика; в. Университет; г. Программа

Пример контрольного задания 2.

С помощью программы algorithm.exe построить схему алгоритма решения квадратного уравнения.

Пример контрольного задания 3. Форматирование абзацев.

Цель данной работы – текущий контроль, показывающий, насколько студентом усвоен материал.

Контрольная практическая работа выполняется в письменной форме.

В качестве рабочего материала студент получает образец оформленного документа, который он должен воссоздать средствами Word. Пример документа представлен ниже.

![](_page_34_Figure_0.jpeg)

Цель данной работы – текущий контроль, показывающий, насколько студентом усвоен лекционный материал.

Контрольная практическая работа выполняется в письменной форме.

В качестве рабочего материала студент получает образец

оформленного документа, который он должен воссоздать средствами Word/ Пример документа представлен ниже.

Пример контрольного задания № 5. Использование табуляции 2.

![](_page_34_Picture_220.jpeg)

Цель данной работы – текущий контроль, показывающий, насколько

студентом усвоен лекционный материал.

Контрольная практическая работа выполняется в письменной форме.

36

В качестве рабочего материала студент получает образец

оформленного документа, который он должен воссоздать средствами Word. Пример документа представлен ниже.

![](_page_35_Picture_230.jpeg)

Пример контрольного задания № 6. Создание таблиц 1.

Цель данной работы – текущий контроль, показывающий, насколько студентом усвоен лекционный материал.

Контрольная практическая работа выполняется в письменной форме.

В качестве рабочего материала студент получает образец

оформленного документа, который он должен воссоздать средствами Word. Пример документа представлен ниже.

![](_page_35_Picture_231.jpeg)

Таблица 56

![](_page_36_Picture_157.jpeg)

Пример контрольного задания № 8. Создание таблиц 2.

Цель данной работы – текущий контроль, показывающий, насколько студентом усвоен лекционный материал.

Контрольная практическая работа выполняется в письменной форме.

В качестве рабочего материала студент получает образец оформленного документа, который он должен воссоздать средствами Word. Пример документа представлен ниже.

![](_page_36_Figure_5.jpeg)

Пример контрольного задания № 9. Создание списков 1.

Цель данной работы – текущий контроль, показывающий, насколько студентом усвоен лекционный материал.

Контрольная практическая работа выполняется в письменной форме.

В качестве рабочего материала студент получает образец

![](_page_37_Picture_39.jpeg)

# Пример контрольного задания № 11. Создание списков 2.

Цель данной работы – текущий контроль, показывающий, насколько студентом усвоен лекционный материал.

Контрольная практическая работа выполняется в письменной форме. В качестве рабочего материала студент получает образец

**⊕Виды∙списков⊕¶** 

![](_page_38_Picture_42.jpeg)

Пример контрольного задания № 12. Создание рисунков

Цель данной работы – текущий контроль, показывающий, насколько студентом усвоен лекционный материал.

Контрольная практическая работа выполняется в письменной форме. В качестве рабочего материала студент получает образец

q

Дифференциал-независимой-переменной-- это любое ее приращение:¶

 $dx = \Delta x$ .

Дифференциал-функции·y=f(x)·есть-произведение·f(x)·на·dx:¶

$$
\underline{dy} = f'(x) \times dx. \qquad \rightarrow \qquad (5.3)\P
$$

Для дифференциала функции используют еще и такое обозначение: df(x).

Рис. 5.3 • поясняет геометрический смысл дифференциала функции. Как видим, фу-это приращение, которое получает ордината касательной к f(x) в точке х при данном прирашении аргумента dx. Говорят, что фу есть главная (линейная) часть приращения функции Ау. Это объясняется тем, что при малых dx приращение функции Ау почти совпадает с ее дифференциалом: Ay=dy.

![](_page_39_Figure_8.jpeg)

Пример контрольного задания № 13. Работа с шаблонами.

Цель данной работы – текущий контроль, показывающий, насколько студентом усвоен лекционный материал.

Контрольная практическая работа выполняется в письменной форме.

В качестве рабочего материала студент получает образец

оформленного документа, который он должен воссоздать средствами Word. Пример документа представлен ниже.

Выполните следующие задания **по работе с шаблонами**:

- 1. Создать шаблон **Утренний доклад.dot**и сохранить его в папке шаблонов*.*
	- 1.1.В шаблоне в верхнем колонтитуле поставить в правом углу **номер страницы,** в левом – вашу **фамилию и имя.**
		- 1.2.В нижний колонтитул вставить дату
		- 1.3.Параметры страницы:
			- Левое поле  $-3.5$  см;
			- $\bullet$  Правое поле 1 см;
			- Верхнее поле 2 см;
			- Нижнее поле 2 см
- 2. В шаблоне набрать следующий текст, придерживаясь в оформлении оригинала:

![](_page_39_Picture_177.jpeg)

3. Создать документ (в котором самим изложить суть вопроса) на основе шаблона **Утренний доклад.dot .** Проверить орфографию**.** Сохранить документ как **Доклад от 05\_04\_2013** в папке **Мои документы.**

41

Пример контрольного задания № 14. Создание формул.

Цель данной работы – текущий контроль, показывающий, насколько студентом усвоен лекционный материал.

Контрольная практическая работа выполняется в письменной форме.

В качестве рабочего материала студент получает образец оформленного документа, который он должен воссоздать средствами Word. Пример документа представлен ниже.

$$
L\frac{di}{dt} + \frac{i}{C} \cdot \int i dt = 0,
$$
  
\n
$$
L\frac{d^2i}{dt^2} + \frac{i}{C} = 0 \quad (2)
$$
  
\n
$$
F(P) = \int_0^\infty e^{-Pt} f(t) dt
$$
  
\n
$$
f(t) = \frac{1}{2\pi j} \int_{\alpha - j\infty}^{\alpha + j\infty} F(P) e^{Pt} dt
$$
  
\n
$$
p^2 F(p) + 3pF(p) + 2F(p) = \frac{p}{p+3} m \cdot \kappa.
$$
  
\n
$$
F(p) = \int_0^\infty e^{-Pt} e^{-3t} dt = \frac{p}{-p-3} e^{-(p+3)} \Big|_0^\infty = \frac{p}{p+3}
$$
  
\n
$$
F(p) = \frac{p}{(p+3)(p+2)(p+1)}
$$
  
\n
$$
P(\tau < M[\tau]) = \int_0^{y/2} P[\tau] d\tau = \int_0^{\frac{1}{2}} \lambda e^{-\lambda \tau} d\tau =
$$
  
\n
$$
= \frac{\lambda}{-\lambda} e^{-\lambda \tau} \frac{1}{\delta} = 1 - e^{-1} \approx 0.63
$$
  
\n
$$
P(\tau) = \frac{\lambda(\lambda \cdot \tau)(k-1)}{(k-1)!} e^{-\lambda \cdot \tau}
$$
  
\n
$$
P(\tau) = \frac{\lambda(\lambda \tau)^0}{0!} e^{-\lambda \tau} = \lambda \cdot e^{-\lambda \tau}
$$
  
\n
$$
\sigma \Big[ \tau_{\text{obcar}} \Big] = \sqrt{D \Big[ \tau_{\text{obcar}} \Big]}
$$
  
\n
$$
b_k(\tau_{\text{obcar}}) = \frac{\left(\frac{k}{\tau_{\text{obcar}}\right)^k}{\Gamma(k)} e^{\frac{-k \tau}{(\tau)k-1}}
$$

$$
\lim_{T \to \infty} \frac{\lambda T \cdot \tau_{\text{obca}}}{T} = \lambda T_{\text{obca}} = \rho
$$
\n
$$
S_0 \qquad S_n
$$
\n
$$
\overline{P} = p_{ij} = \cdot \cdot \cdot
$$
\n
$$
S_n \qquad p_{n0} \qquad p_{0n}
$$
\n
$$
q_{ii} = \lim_{\Delta t \to 0} \frac{p_{ii}(\Delta t) - 1}{\Delta t},
$$
\n
$$
q_{ii} = \lim_{\Delta t \to 0} \frac{p_{ii}(\Delta t) - 1}{\Delta t},
$$
\n
$$
\sum_{\Delta t \to 0} q_{ii} = 0.
$$
\n
$$
q_{ii} = -\sum_{j=1}^{K} q_{ij} = 0.
$$
\n
$$
\overline{\varepsilon} = \{\varepsilon_i\} \Rightarrow ||\varepsilon|| = \max \overline{\varepsilon}_i < \varepsilon_{\text{obnyom}} (i = 1, 2, ..., n)
$$
\n
$$
u \pi u ||\varepsilon|| = \sqrt{\sum_{i=1}^{n} (\varepsilon_i)^2}
$$
\n
$$
S_k = \frac{1}{1 - \rho}
$$
\n
$$
\frac{dp_k}{dt} = p_{k-1}(t) \lambda_{k-1} + p_{k+1}(t) \mu_{k+1} - p_k(t) (\lambda_k + \mu_k)
$$
\n
$$
\dots
$$
\n
$$
\sum_{k=0}^{\infty} p_k = 1 \frac{p_n}{p_n} = \frac{(p_0 \lambda^n)}{(n! \mu^n)}
$$
\n
$$
\alpha_i \lambda_0 = p_{0i} \lambda_0 + \sum_{i=1}^{n} p_{i} \lambda_i
$$
\n
$$
\lambda_i = p_{0i} \lambda_0 + \sum_{i=1}^{n} p_{i} \lambda_i
$$

Пример контрольного задания № 15. Работа с диаграммами.

 $\mu_k$ 

Цель данной работы – текущий контроль, показывающий, насколько студентом усвоен лекционный материал.

Контрольная практическая работа выполняется в письменной форме. В качестве рабочего материала студент получает образец

# оформленного документа, который он должен воссоздать средствами Word. Пример документа представлен ниже.

На основе таблицы построить диаграмму, внешний вид которой представлен ниже:

| коэффициенты преступности на тоо |      |      |
|----------------------------------|------|------|
| тыс. населения                   |      |      |
| Страна                           | 1980 | 1985 |
| Англия                           | 5459 | 7258 |
| Франция                          | 4876 | 6507 |
| ФРГ                              | 6198 | 6909 |
| Япония                           | 1160 | 1328 |
| <b>CCCP</b>                      | 576  | 752  |

Коэффициенты преступности на 100

#### Коэффициенты преступности

![](_page_42_Figure_6.jpeg)

Пример контрольного задания № 16. Работа со схематическими диаграммами.

Цель данной работы – текущий контроль, показывающий, насколько студентом усвоен лекционный материал.

Контрольная практическая работа выполняется в письменной форме.

В качестве рабочего материала студент получает образец

![](_page_42_Figure_12.jpeg)

Цель данной работы – текущий контроль, показывающий, насколько студентом усвоен лекционный материал.

Контрольная практическая работа выполняется в письменной форме.

В качестве рабочего материала студент получает образец оформленного документа, который он должен воссоздать средствами Word. Пример документа представлен ниже.

Пример рубежной аттестации.

Цель данной работы – рубежный контроль, показывающий, насколько студентом усвоен лекционный материал.

Контрольная практическая работа выполняется в письменной форме.

В качестве рабочего материала студент получает образец

![](_page_44_Figure_0.jpeg)

Пример контрольного задания № 18. Разработка образца слайдов.

![](_page_44_Figure_2.jpeg)

На рисунке показан образец слайдов, который предстоит разработать. Здесь:

- 1 знакоместо для номера текущего слайда,
- 2 фон образца слайдов и фоновый рисунок,
- 3 аббревиатура названия дисциплины,
- 4 управляющие кнопки.
	- Групповое занятие 3 Тема 6. Элементы статистического анализа числовой информации 6.1. Обобщающие характеристики массива данных 6.2. Понятие случайной величины 6.3. Числовые характеристики случайных величин [1],  $\Gamma n. 6$ .  $MT \in KOA$

Пример контрольного задания № 19. Разработка слайда.

Пример контрольного задания № 20. Разработка слайда.

![](_page_45_Figure_5.jpeg)

Пример контрольного задания № 22. Разработка слайда.

![](_page_46_Figure_0.jpeg)

Пример контрольного задания № 22. Разработка слайда.

![](_page_46_Picture_41.jpeg)

Пример контрольного задания № 23. Разработка слайда.

47

![](_page_47_Figure_0.jpeg)

Пример контрольного задания № 24. Разработка слайда.

![](_page_48_Picture_73.jpeg)

![](_page_48_Figure_1.jpeg)

# Пример контрольного задания № 25. Разработка слайда.

![](_page_49_Picture_0.jpeg)

### **Федеральное государственное бюджетное образовательное учреждение высшего образования «РОССИЙСКИЙ ГОСУДАРСТВЕННЫЙ УНИВЕРСИТЕТ ПРАВОСУДИЯ»** ПРИВОЛЖСКИЙ ФИЛИАЛ

#### **Вопросы для дифференцированного зачета по дисциплине**

### **Информатика ООД**

Билет дифференцированного зачета содержит один теоретический вопрос и практическую задачу по материалам учебной программы.

# **перечень теоретических вопросов к дифференцированному зачёту**

- 1. Основные этапы развития информационного общества.
- 2. Место информатики в системе наук.
- 3. Информация, ее виды и свойства.
- 4. Подходы к измерению количества информации.
- 5. Системы счисления.
- 6. Международные системы байтового кодирования.
- 7. Понятия "Модели" и "Алгоритма".
- 8. Понятие "Блок-схема".
- 9. Компоненты структурного программирования.
- 10. Назначение языков программирования.
- 11. Машинно-ориентированные языки. Универсальные языки.
- 12. Системы программирования.
- 13. Понятие, назначение и основные функции операционной системы.
- 14. Понятие файловой структуры.
- 15. Вспомогательные программы (утилиты).
- 16. Системы обработки текстов.
- 17. Ввод, редактирование и форматирование текстов.
- 18. Текстовые редакторы и текстовые процессоры.
- 19. Текстовый процессор MS WORD.
- 20. Возможности текстового процессора
- 21. Расширения, используемые для сохранения файлов Microsoft Word по умолчанию
- 22. Режимы просмотра документов Microsoft Word
- 23. Создание таблиц в Microsoft Word
- 24. Работа с фрагментами текста.
- 25. Средства поиска и замены.
- 26. Форматирование текста.
- 27. Создание автооглавления в Microsoft Word
- 28. Форматирование страницы в Microsoft Word
- 29. Стили абзаца Microsoft Word
- 30. Определение вида и начертания шрифта.
- 31. Форматирование абзацев. Границы и заливка.
- 32. Списки. Колонки.
- 33. Проверка правописания.
- 34. Предварительный просмотр и печать документов.
- 35. Работа с большими документами.
- 36. Стилевое форматирование. Создание стиля абзаца. Изменение стиля.
- 37. Создание оглавления. Колонтитулы. Нумерация страниц.
- 38. Презентации и средства их создания.
- 39. Основные элементы окна PowerPoint.
- 40. Вставка в слайд графических объектов.
- 41. Копирование вырезание и вставка слайдов в Microsoft PowerPoint
- 42. Демонстрация слайдов Microsoft PowerPoint
- 43. Изменение фона слайда Microsoft PowerPoint
- 44. Режим Предварительного просмотра Microsoft PowerPoint
- 45. Автоматическое форматирование абзаца Microsoft PowerPoint
- 46. Дизайн презентации. Эффекты анимации.
- 47. Демонстрация слайдов на экране компьютера.

#### **Пример практической задачи**

Необходимо оформить документ MSWord, полностью соответствующий представленному образцу (включая непечатаемые символы)<br>  $\frac{3}{2}$ <br>  $\frac{8}{2}$ <br>  $\frac{8}{2}$ 

![](_page_51_Figure_12.jpeg)

Критерии оценивания дифференцированного зачета:

![](_page_51_Picture_188.jpeg)

![](_page_52_Picture_27.jpeg)

#### **Комплект тестовых заданий по темам**

V1: { Информатика ООД }

V2: { Тема 1. Теоретические основы информатики }

V3: { **ОК 5. Использовать информационно-коммуникационные технологии в профессиональной деятельности** }

I:

S: За основную единицу измерения количества информации принят...

–: 1 бод

+: 1 бит

–: 1 байт

–: 1 Кбайт

I:

S: Сколько бит в слове ИНФОРМАТИКА?

–: 11

+: 88

–: 44

–: 1

I:

S: Чему равен 1 байт?

–: 10 бит

–: 10 Кбайт

+: 8 бит

–: 1 бод

I:

S: Как записывается десятичное число 5 в двоичной системе счисления?

 $+$ : = 101

 $-$ : 110

–: 111

 $-$ : 100

I:

S: Растровый графический файл содержит цветное изображение с палитрой из 256 цветов размером 10 х 10 точек. Каков информационный объем этого файла?

–: 800 байт

- $-$ : 400 бит
- –: 8 Кбайт
- +: 100 байт

I:

S: Наибольший информационный объем будет иметь файл, содержащий...

–: 1 страницу текста

–: черно-белый рисунок 100 х 100

–: аудиоклип длительностью 1 мин

+: видеоклип длительностью 1 мин

I:

S: Термин "информатика" – это гибрид слов …

+: информация и математика

–: информатизация и математика

–: информация и автоматизация

–: информатизация и глобализация

–: информация и глобализация

V2: { Тема 3. Современные информационные технологии }

# V3: { **ОК 1. Понимать сущность и социальную значимость своей будущей профессии, проявлять к ней устойчивый интерес** }

I:

S: Автоматизированное рабочее место - это …

–: пакет прикладных программ

+: компьютер, оснащенный предметными приложениями и установленный на рабочем месте

–: электронный офис

–: рабочее место консультанта по предметным приложениям и автоматизации

предприятия

–: интегрированное приложение

I:

S: Автоматизированное рабочее место (АРМ) предназначено для …

–: осуществления оперативного прибытия менеджеров фирмы-производителя информационной системы

+: информационной поддержки формирования и принятия решений, направленных на получение результата

–: модификации первичной информации в результатную в какой-либо предметной области

I:

S: Компьютерная информационная технология (ИТ) – это …

+: система методов и способов сбора, накопления, хранения, поиска, обработки, анализа, выдачи данных, информации и знаний на основе применения аппаратных и программных средств

–: последовательность технологических этапов по модификации первичной информации в результатную

–: модификация обеспечивающих ИТ, реализующая какую-либо из предметных технологий

–: технология обработки информации, которая может использоваться как инструмент преобразования объекта

 $\mathbf{I}$ 

S: Разновидности информационных технологий определяются

–: операционной системой

–: системой программирования

+: типом обрабатываемой информации

+: сферой применения

+: способами обработки информации

I:

S: Информатизация общества приводит к следующим последствиям:

+: свободному доступу каждого человека к любым источникам информации

–: затруднению перемещений человека по земному шару

+: удаленному обмену информацией

+: тиражированию профессиональных знаний посредством информационных технологий

+: формированию мирового рынка знаний

## V3: { **ОК 7. Ориентироваться в условиях постоянного обновления технологий в профессиональной деятельности** }

I:

S: Репозиторий это:

–: юридическое лицо, осуществляющее деятельность по учету прав на ценные бумаги и (или) хранению этих ценных бумаг

+: компьютерное хранилище для всей информации о проекте

–: организация обращения карточек, в том числе их приема в торговой и сервисной сети

I:

S: Электронный документооборот выполняет функции

+: архивации данных

+: поиска данных

+: контроля исполнения документов

+ :систематизации данных

–: поддержки в принятии решений

I:

S: Какой уровень безопасности документа Microsoft Office запрещает запускать макросы? +: средний

– низкий

I:

S: Какой способ защиты документов от компьютерных вирусов используется в пакете Microsoft Office?

–: парольный доступ для открытия документов с правом записи

–: парольный доступ для открытия документов с правом чтения

+: установка высокого уровня безопасности документа

I:

S: Какие виды ограничения доступа реализованы в Word?

+: свободный доступ

–: защита отдельных абзацев документа

–: защита отдельных разделов документа

+: парольный доступ для открытия документа с правом записи

+: парольный доступ для открытия документа с правом чтения

# V3: { **ПК 1.3. Обеспечивать работу оргтехники и компьютерной техники, компьютерных сетей и программного обеспечения судов, сайтов судов в информационно-телекоммуникационной сети «Интернет».**}

I:

S: Программными средствами являются

–: процессор

+: средства обработки данных

–: сервер

+: средства создания систем обработки данных

+: операционная система

I:

S: Общее программное обеспечение – это …

+: операционные системы, системы программирования, программы технического обслуживания

–: система управления базами данных, экспертные системы, системы автоматизации проектирования

- –: Word, Excel, Microsoft Office и т.д.
- –: совокупность приложений для обработки любых данных
- –: совокупность универсальных пакетов прикладных программ

I:

- S: Техническими средствами являются
- +: компьютер
- +: оборудование сетей
- –: операционная система
- –: драйверы
- +: устройства ввода вывода

I:

S: Какие из перечисленных параметров являются параметрами форматирования символа:

- –: расположение на странице
- +: вид шрифта
- –: размер бумаги
- –: правый край
- +: размер шрифта
- +: цвет символов
- +: межсимвольный интервал
- +: начертание символов
- –: выравнивание
- –: межстрочный интервал
- –: левый край
- –: защита
- –: количество колонок
- –: формат нумерации страниц
- –: отступ
- –: поля

I:

- S: Какие из перечисленных параметров являются параметрами форматирования раздела:
- –: расположение на странице
- –: вид шрифта
- +: размер бумаги
- –: правый край
- –: размер шрифта
- –: цвет символов
- –: межсимвольный интервал
- –: начертание символов
- –: выравнивание
- –: межстрочный интервал
- –: левый край
- +: количество колонок
- +: формат нумерации страниц
- –: отступ
- +: поля

I:

- S: Область текста, указанная (маркированная) пользователем называется:
- –: строкой
- –: абзацем
- –: заголовком
- +: фрагментом
- –: колонтитулом

I:

- S: Стиль абзаца Word это …
- –: поименованная последовательность команд Word
- +: поименованная совокупность параметров форматирования абзаца
- –: поименованная последовательность операторов на языке VBA

I:

S: Технология OLE обеспечивает привязку и встраивание объектов из …

- –: любого приложения в любое другое
- +: Access в Word

+: Word в Excel

+: Excel в Word

Критерии оценки тестовых заданий:

![](_page_57_Picture_165.jpeg)

## **Оценочное средство «Деловая игра»**

1. Перечень компетенций (части компетенции), проверяемых оценочным средством (наименование, код):

Понимать сущность и социальную значимость своей будущей профессии, проявлять к ней устойчивый интерес ОК 1.

Организовывать собственную деятельность, выбирать типовые методы и способы выполнения профессиональных задач, оценивать их эффективность и качество. ОК 2. Принимать решения в стандартных и нестандартных ситуациях и нести за них ответственность. ОК 3.

Осуществлять поиск и использование информации, необходимой для эффективного выполнения профессиональных задач, профессионального и личностного развития. ОК 4. Использовать информационно-коммуникационные технологии в профессиональной деятельности. ОК 5.

Самостоятельно определять задачи профессионального и личностного развития, заниматься самообразованием, осознанно планировать повышение квалификации. ОК 6. Ориентироваться в условиях постоянного обновления технологий в профессиональной деятельности. ОК 7.

Организовывать рабочее место с соблюдением требований охраны труда,

производственной санитарии, инфекционной и противопожарной безопасности. ОК 8. Обеспечивать работу оргтехники и компьютерной техники, компьютерных сетей и программного обеспечения судов, сайтов судов в информационно-телекоммуникационной сети «Интернет». ПК 1.3.

Тема: Создание комплексного документа

![](_page_58_Picture_219.jpeg)

Роли:

- 1. Аналитик
- 2. Машинист-наборщик
- 3. Верстальщик
- 4. Корректор

Ожидаемый результат:

В процессе занятия студенты научатся правильно анализировать структуру документа, выбирать необходимые и оптимальные средства оформления, грамотно использовать эти средства, искать и исправлять ошибки.

Методические рекомендации по проведению «Деловой игры».

К каждой игре надлежит разработать сценарный план и сценарий, в котором содержится информация об игровых ролях, их описание, правила игры. Сценарием должно быть обеспечено взаимодействие игроков. По существу, деловая игра – это своеобразный спектакль, в котором должны быть расписаны роли, отдельно подготовлены объекты криминалистического анализа – научного спора.

Ввод в игру осуществляется посредством постановки проблемы, цели, знакомства с

правилами, регламентом, распределением ролей, формированием групп, консультации. Студенты делятся на несколько малых групп. Количество групп определяется числом практических заданий (кейсов), которые будут обсуждаться в процессе занятия и количеством ролей. Малые группы формируются либо по желанию студентов, либо по указанию преподавателя. Малые группы занимают определенное пространство, удобное для обсуждения на уровне группы. Каждая малая группа обсуждает практическое задание в течение отведенного времени. Задача данного этапа – сформулировать групповую позицию по практическому заданию.

Организуется межгрупповая дискуссия.

Критерии оценки\* :

![](_page_59_Picture_107.jpeg)

 $\overline{a}$ 

*<sup>\*</sup> Критерии оценки могут быть индивидуальны для каждой деловой игры*

# ПРИМЕР БИЛЕТА ДЛЯ ПРОВЕДЕНИЯ ЗАЧЁТА

ФЕДЕРАЛЬНОЕ ГОСУДАРСТВЕННОЕ БЮДЖЕТНОЕ ОБРАЗОВАТЕЛЬНОЕ УЧРЕЖДЕНИЕ ВЫСШЕГО ОБРАЗОВАНИЯ РОССИЙСКИЙ ГОСУДАРСТВЕННЫЙ УНИВЕРСИТЕТ ПРАВОСУДИЯ Приволжский филиал

> ОСНОВНАЯ ОБРАЗОВАТЕЛЬНАЯ ПРОГРАММА по специальности 40.02.03 – «Право и судебное администрирование» базовой подготовки

> > Дисциплина «ИНФОРМАТИКА ООД»

### **БИЛЕТ № 1**

**1. Основные этапы развития информационного общества. 2. Задание №18**

Заведующий кафедрой ГиСЭД Л. Н. Иванова